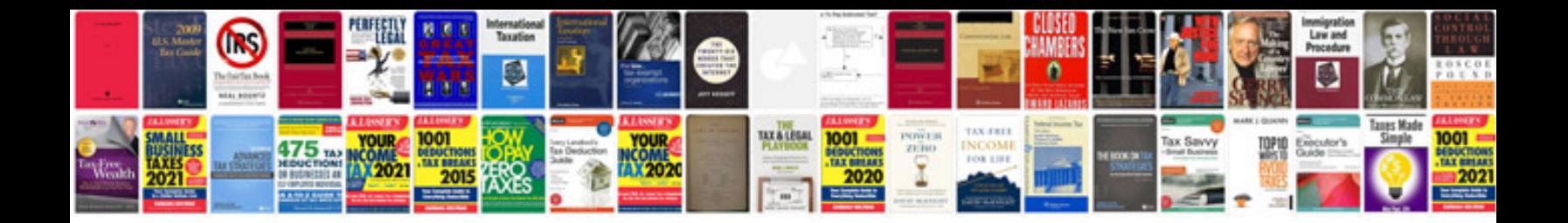

**Router transformation in informatica**

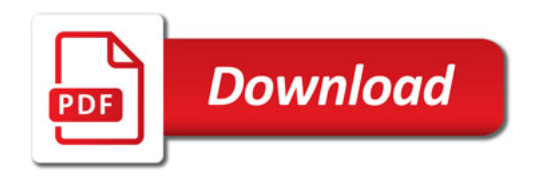

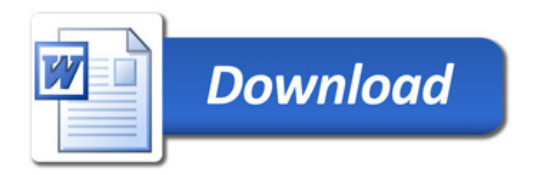